านักหอสมุด มหาวิทยาลัย<mark>บรพ</mark>า  $B'$ 

## **NATIONAL GEOGRAPHIC**

**National Geographic เป็นนิตยสารอย่างเป็นทางการของสมาคมเนชั่นแนลจีโอกราฟิกเริ่มตีพิมพ์ครั้งแรกฉบับภาษาอังกฤษ เมื่อเดือนตุลาคม พ.ศ. 2431 เก้าเดือนหลังจากที่สมาคมเนชั่นแนลจีโอกราฟิกได้ก่อตั้งขึ้น มีเนื้อหาเกี่ยวกับวิทยาศาสตร์ภูมิศาสตร์ ประวัติศาสตร์และวัฒนธรรมของโลก**

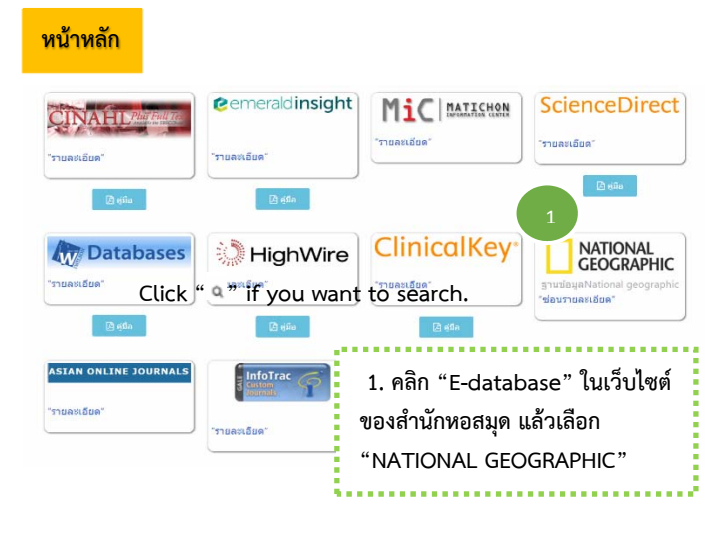

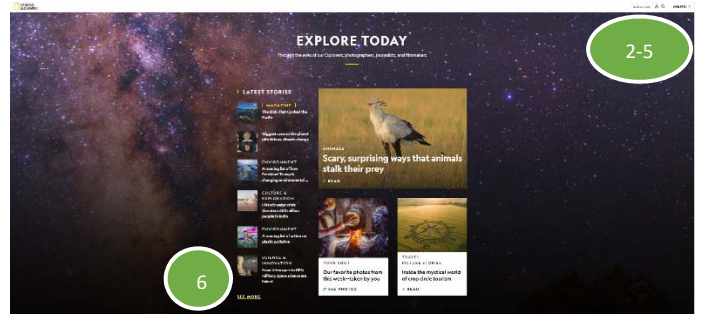

**2. คลิก "subscribe" หากคุณต้องการบอกรับเป็นสมาชิกของนิตยสาร หรือต้องการซื้อนิตยสารเพิ่มเติม 3. คลิก " " หากคณต ุ ้องการลงชื่อเขาใช ้ ้งาน**

- **4. คลิก " " หากคณต ุ ้องการค้นหา**
- **5. คลิก "MENU" หากคุณต้องการดหู ัวข้อและเข้ารวมก ่ ิจกรรมต่างๆ**
- 

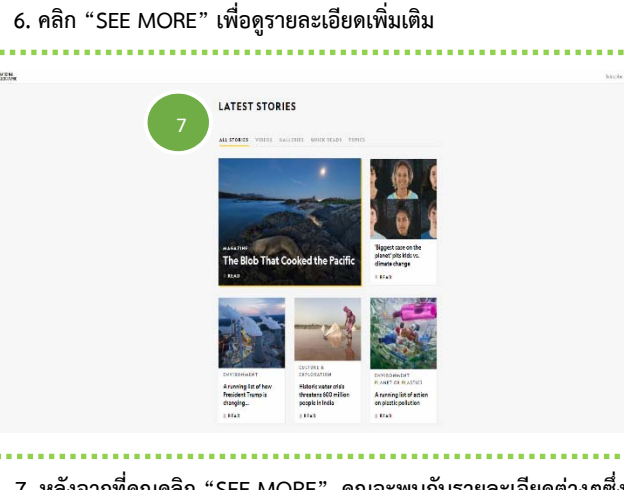

**7. หลังจากที่คุณคลิก "SEE MORE", คุณจะพบกับรายละเอียดต่างๆซึ่ง ประกอยด้วยเรื่องราวทั้งหมด วีดิโอ หองแสดงภาพ ้ หัวขออ้ ่านด่วน และ หัวข้อเรองต ื่ ่างๆ**

## **การสืบค้น**

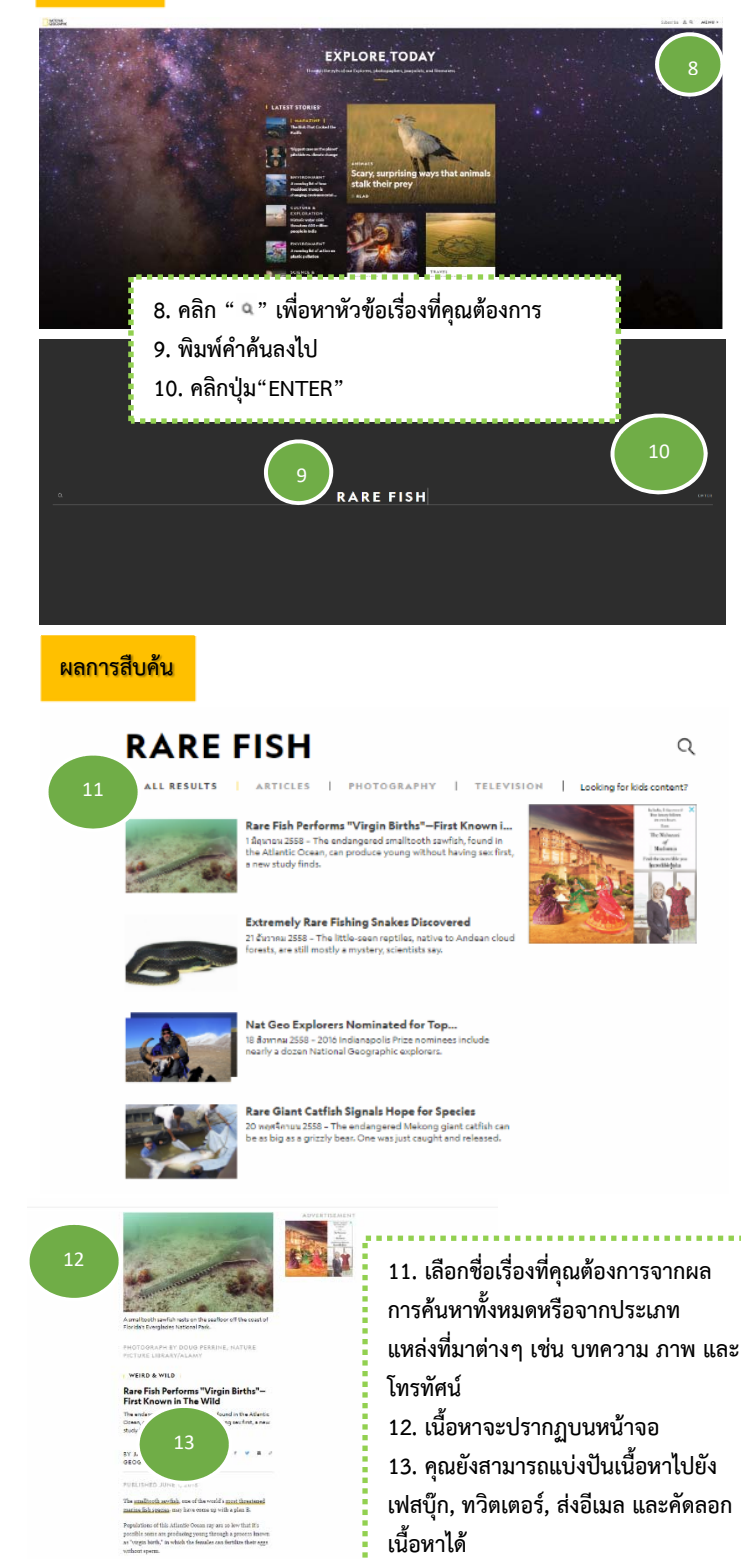